## 검색에서 '관청해설' 클릭

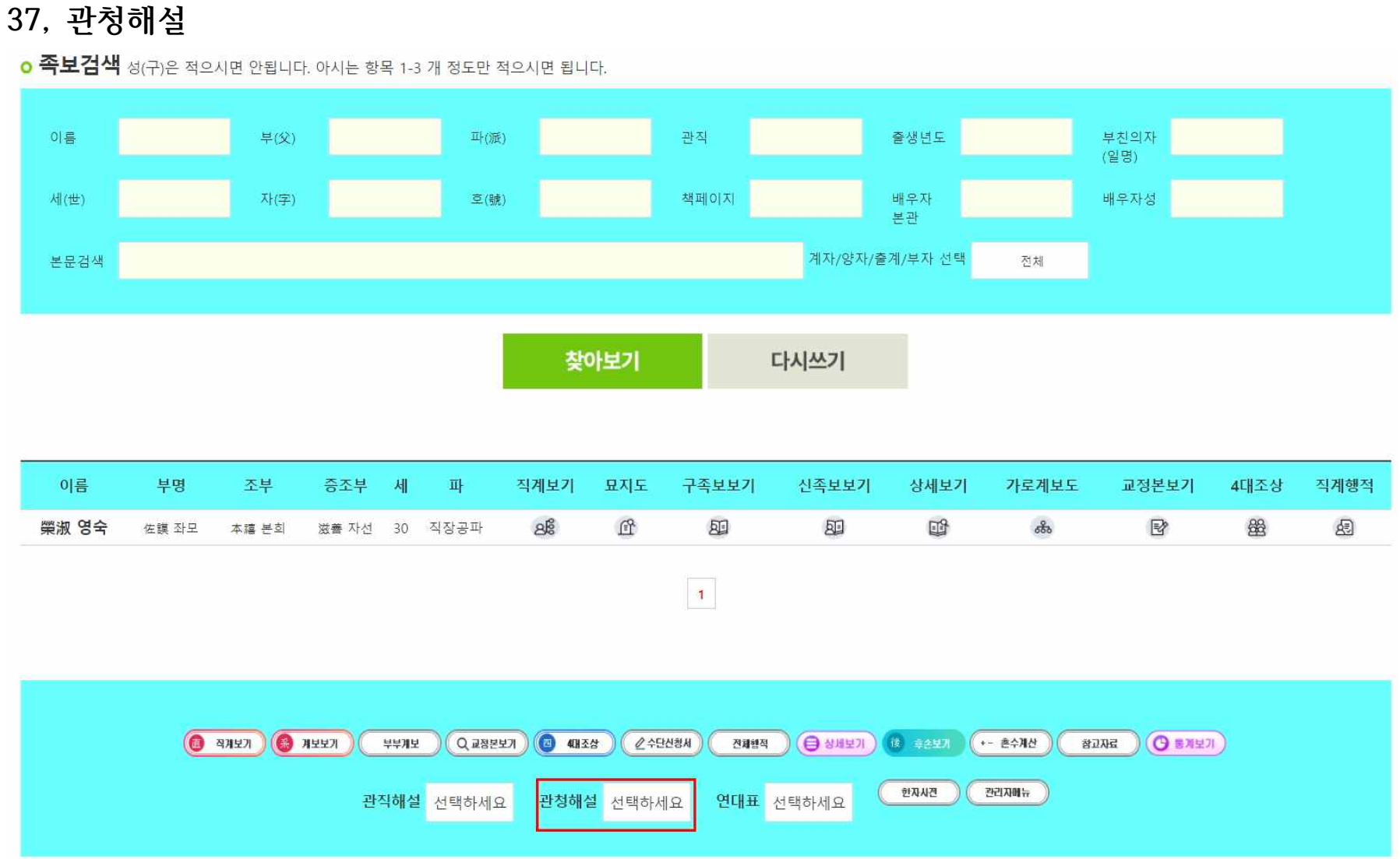

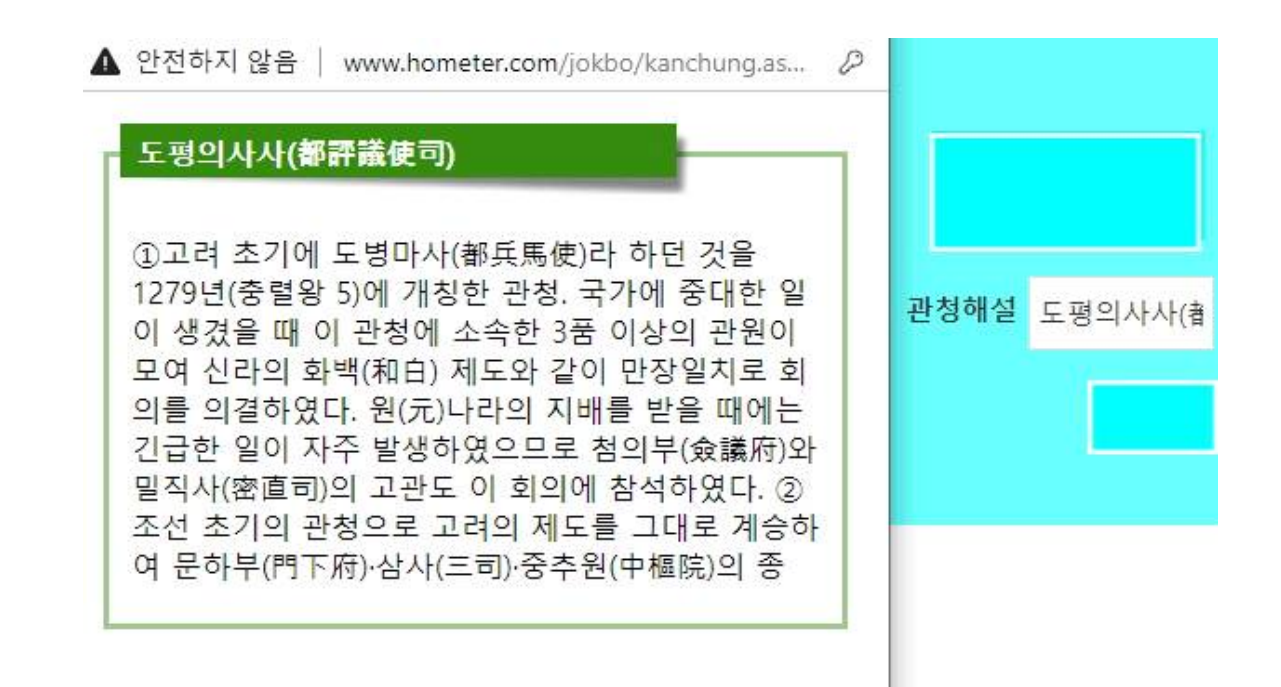

해당 관청명을 클릭